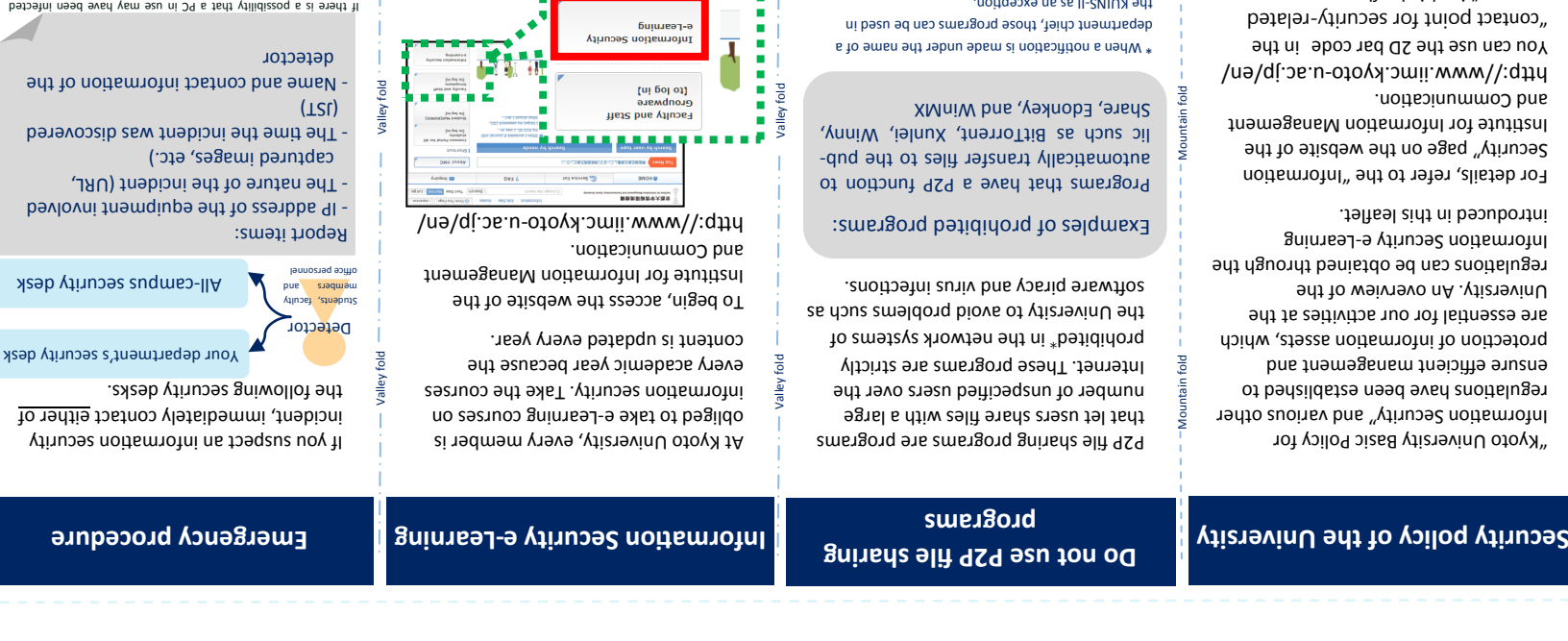

matters" in this leaflet.

Valley fold

the KUINS-II as an exception.

◆ Do not use information assets for any purpose other than the original intent.

Mountain fold

TEL:075-753-7490 You can send email to the above address and access the infor-Mountain fold

i-s-office@iimc.kyoto-u.ac.jp http://www.iimc.kyoto-u.ac.jp/en/services/ismo/

(Fill in the following information)

**Contact point for security-related matters** ◆Your department's security desk

Enlarged view

Information Security Management Office ◆All-campus security desk

> mation security website by scanning the 2D bar code.

Department

MAIL

TEL

Mountain fold

Mountain fold

**Information Security Quick Guide** 

Published April 2015 First edition

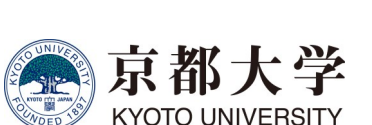

with a virus, by accessing a defaced website for example, run a

virus scan to ensure that it remains secure.

◆Always update OS and application software to the latest version.

**The same steps need to be taken with your smartphone.**

it with the latest version.

◆Install anti-virus software and activate

◆ Be careful when clicking on URL links or opening email attachments.

◆ Properly manage your accounts and passwords.

Do not reuse the same password. Make your password at least 8 characters and difficult to guess. pages,

**Have you already taken these steps? Neglect of any of these measures** 

\*Leakage of confidential and personal

**may lead to:**

information,

\*Modification of the contents of web

\*The launch of attacks on other computers without knowing it

security operations.

\*Loss of credibility for Kyoto University and related departments, \*Monetary damage, due to illegal money transfer, and

To avoid this damage, everyone must raise their awareness of information security and be involved in daily

Valley fold